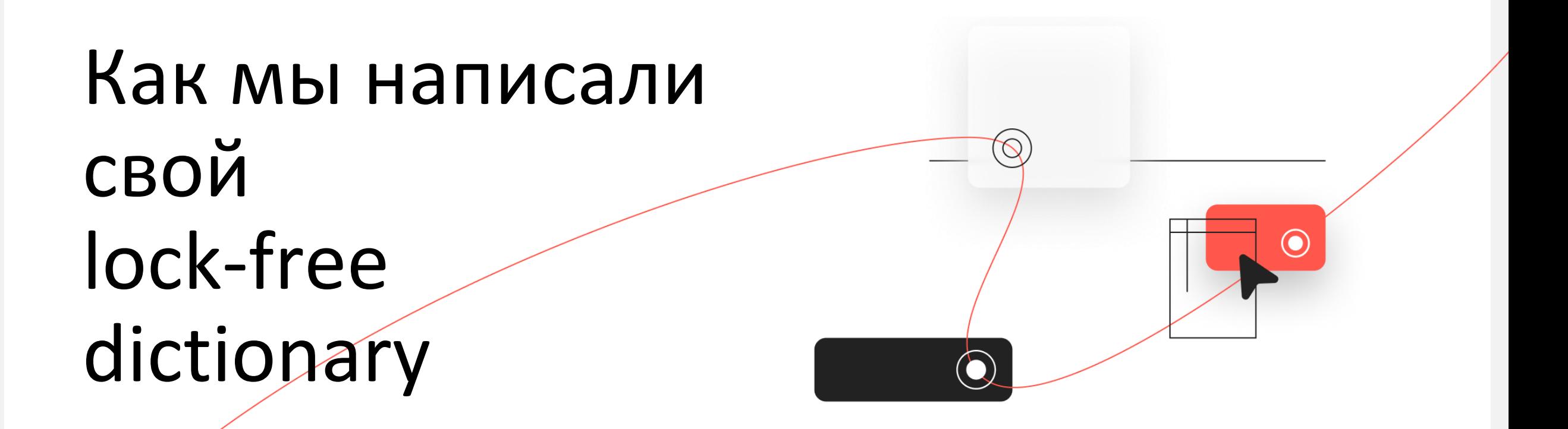

Нечуговских Антон

e-mail: [nechugovskikh@kontur.ru](mailto:nechugovskikh@kontur.ru)

telegram: @ryzhes

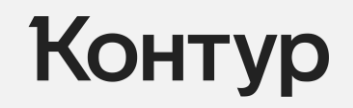

### О чём доклад

- Устройство словарей
- Многопоточность (lock-free, барьеры памяти etc.)
- Велосипеды

**Total Heap** 

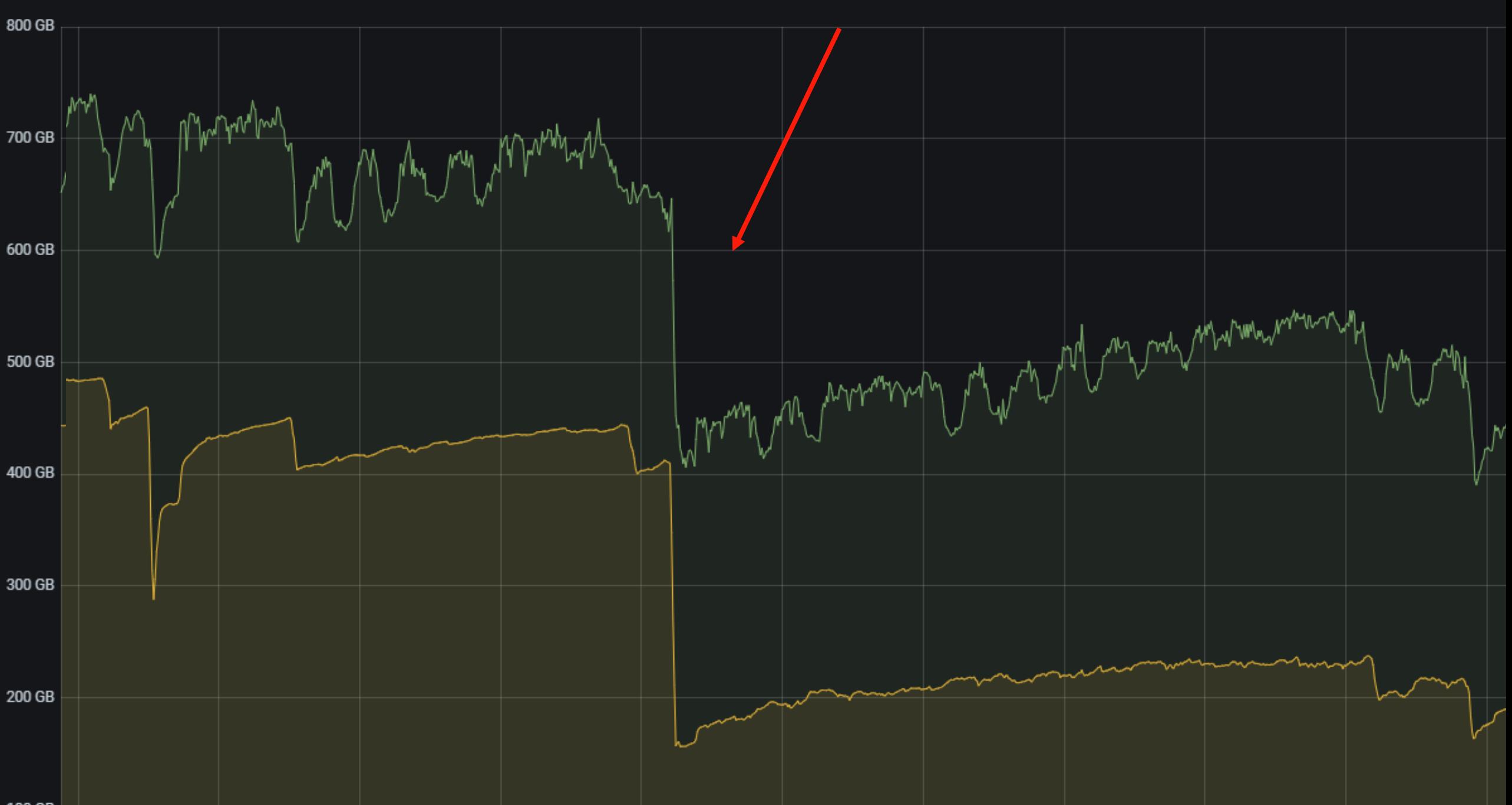

100 GB

### О чём доклад

- Устройство словарей
- Многопоточность (lock-free, барьеры памяти etc.)
- Велосипеды

Зebra - распределённое высоконагруженное отказоустойчивое документно-ориентированное хранилище

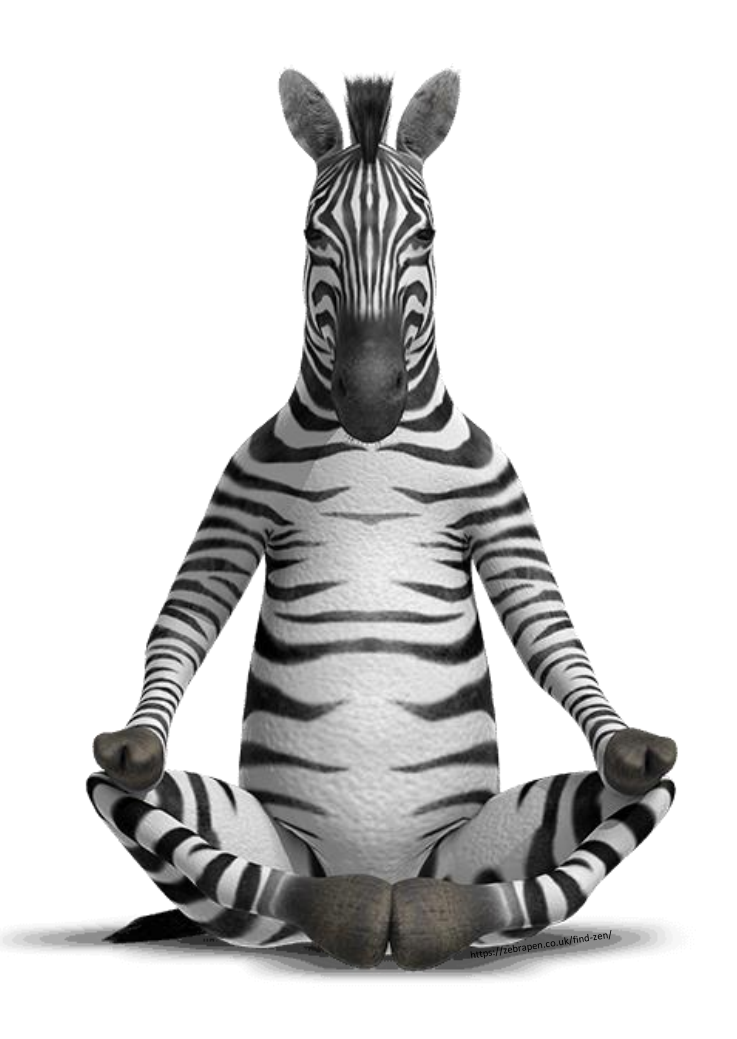

### Устройство Зеbra

- Мастер управляет лидерством, знает, где и что лежит
- Таблет-серверы (TS) хранят данные, отвечают на запросы чтения/записи

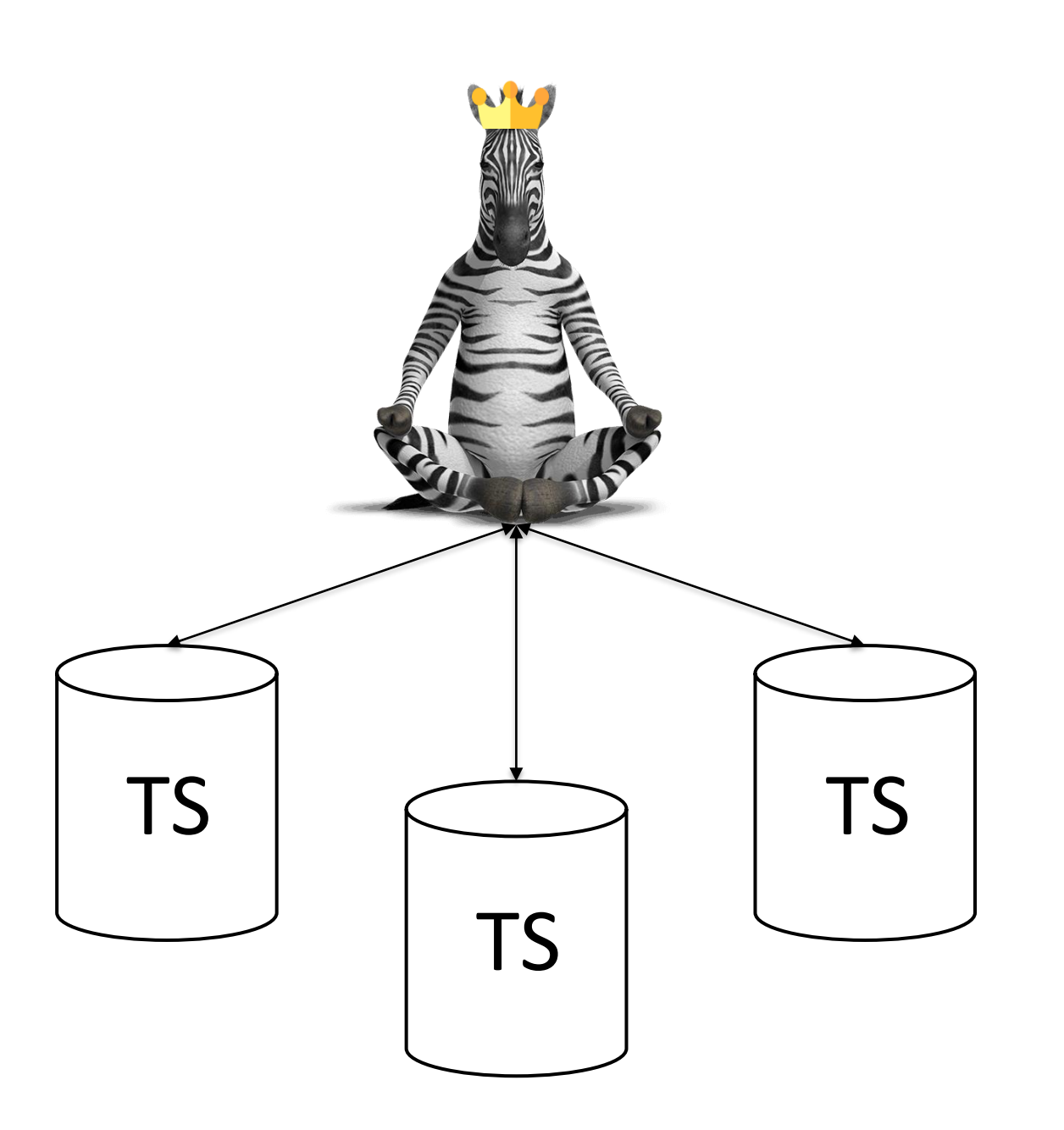

#### Устройство Зеbra

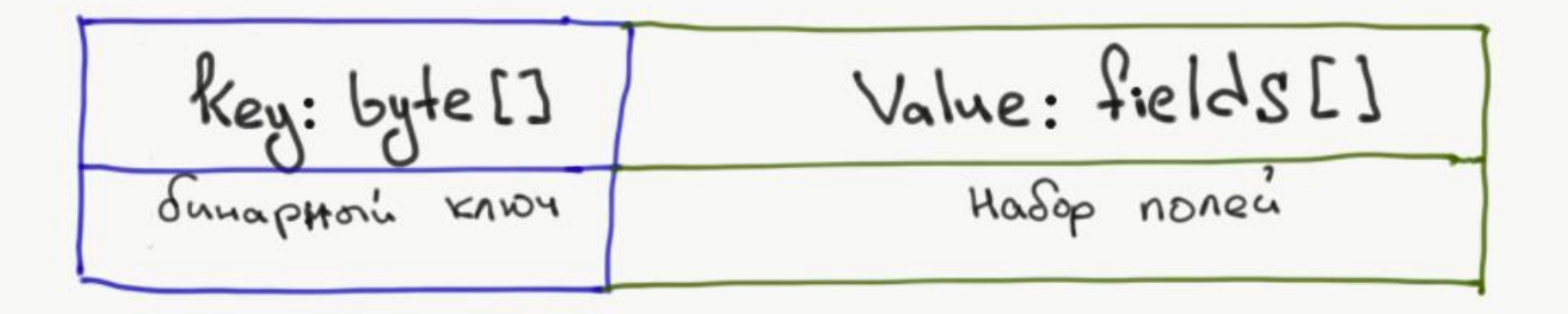

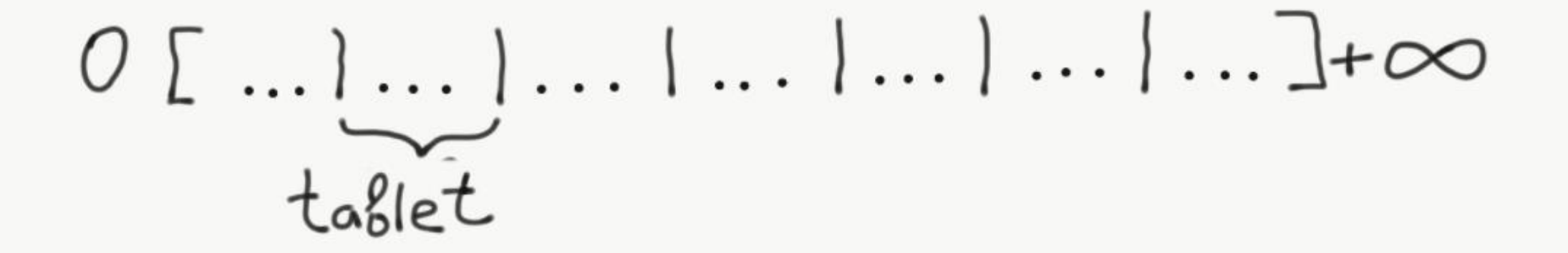

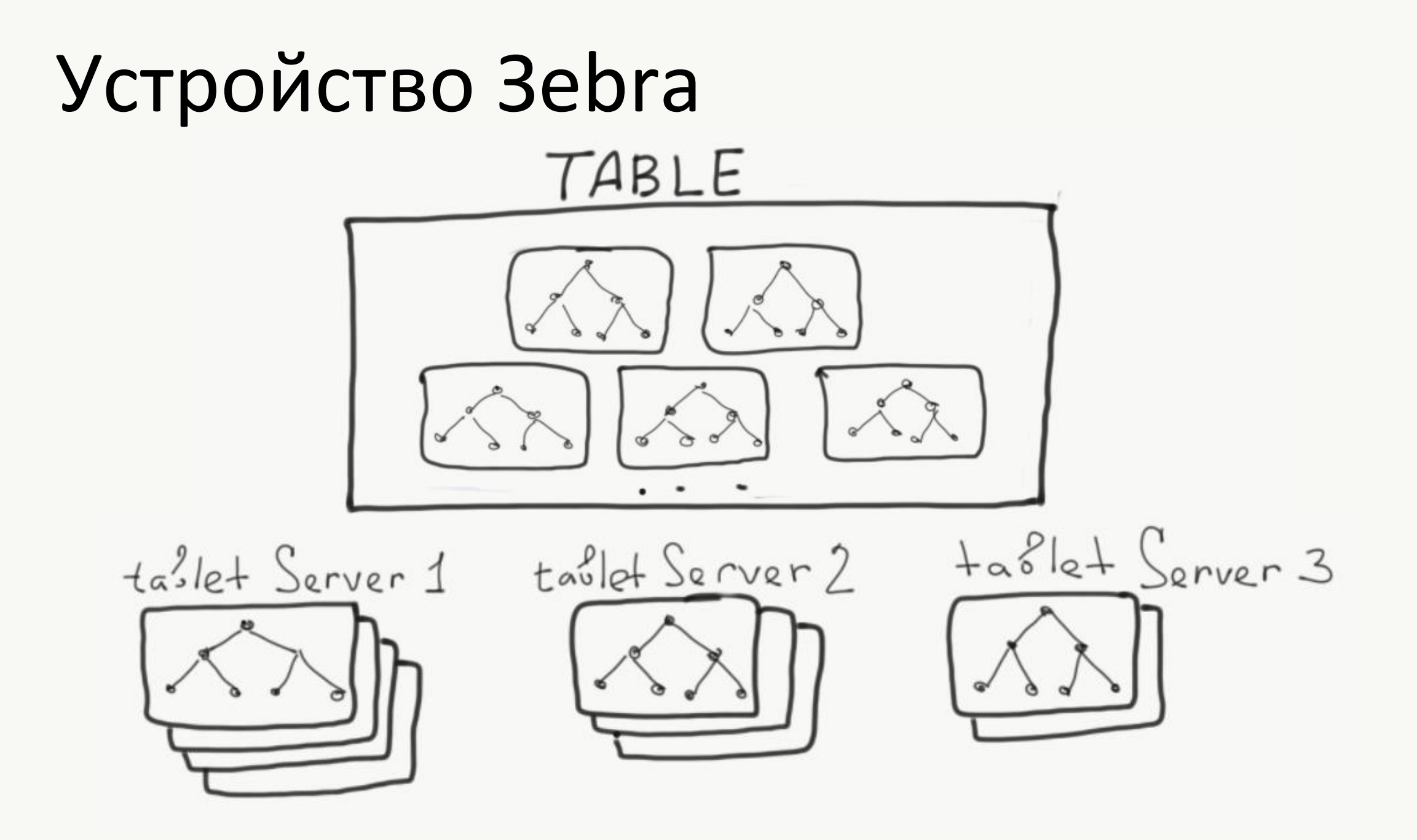

# А в чём проблема?

### Дамп с проблемной машины

Count Size ClassName

475148 19005920 ConcurrentDictionary`2+Node[String, UInt32]

475148 22807104 ConcurrentDictionary`2+Node[UInt32, String]

- 165667 25765328 System.Char[]
- 473931 54997872 System.Object[]
- 207928 57476304 System.Int32[]
- 4590319 110167656 System.Object
- 1505479 136176586 System.String
- 173753 969062931 System.Byte[]

### Дамп с проблемной машины

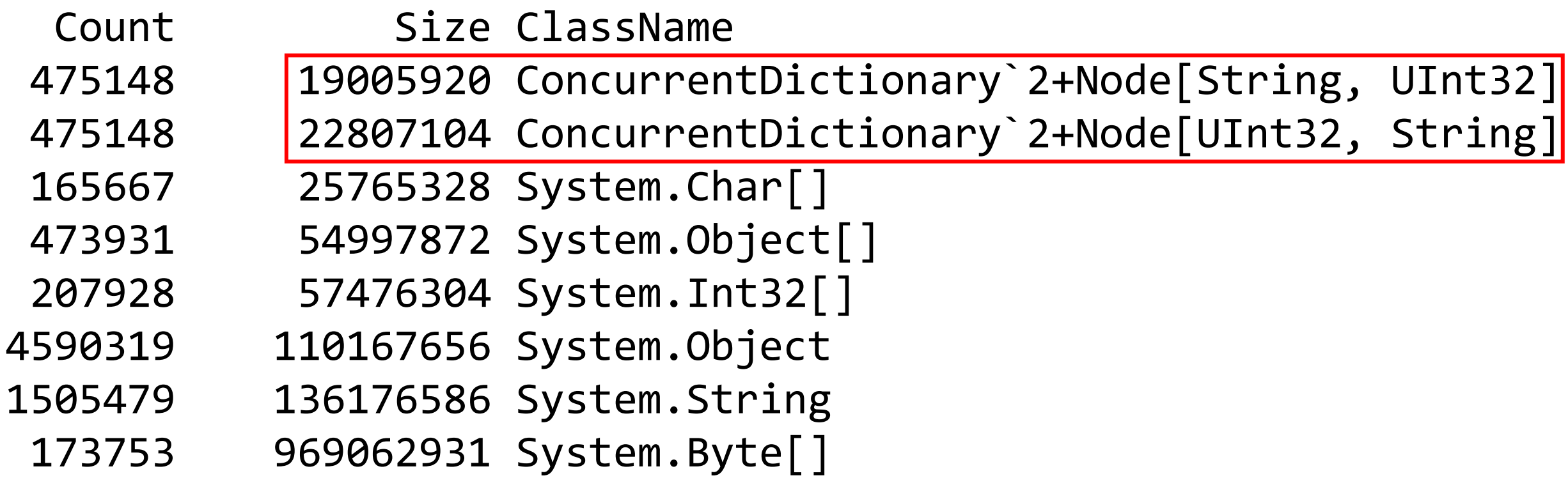

#### Поля в таблицах

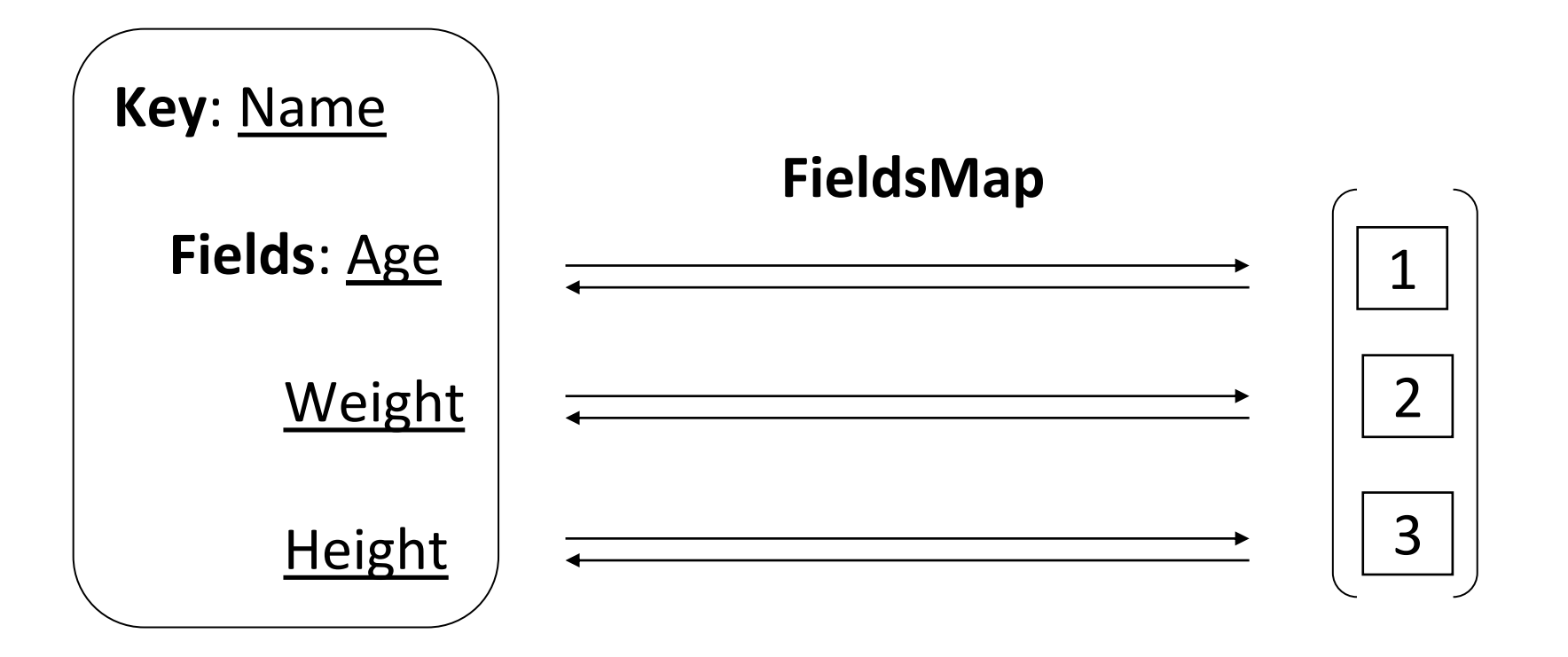

#### Наблюдения про ConcurrentDictionary

- Overhead в 1 объект на куче на каждую запись
- Пересоздание всех Node на каждый Resize
- Lock при записи
- Больше потребляет чем обычный Dictionary

# Перед написанием велосипеда

## Какую локальную задачу решаем?

- Поля таблиц
- Append-only
- Multiple readers
- **Single** writer

## Какие требования предъявляем?

- Single writer multiple readers модель
- $-$  Her overhead a по объектам
- Lock-free чтения
- Уменьшение потребления памяти

### Про устройство словаря

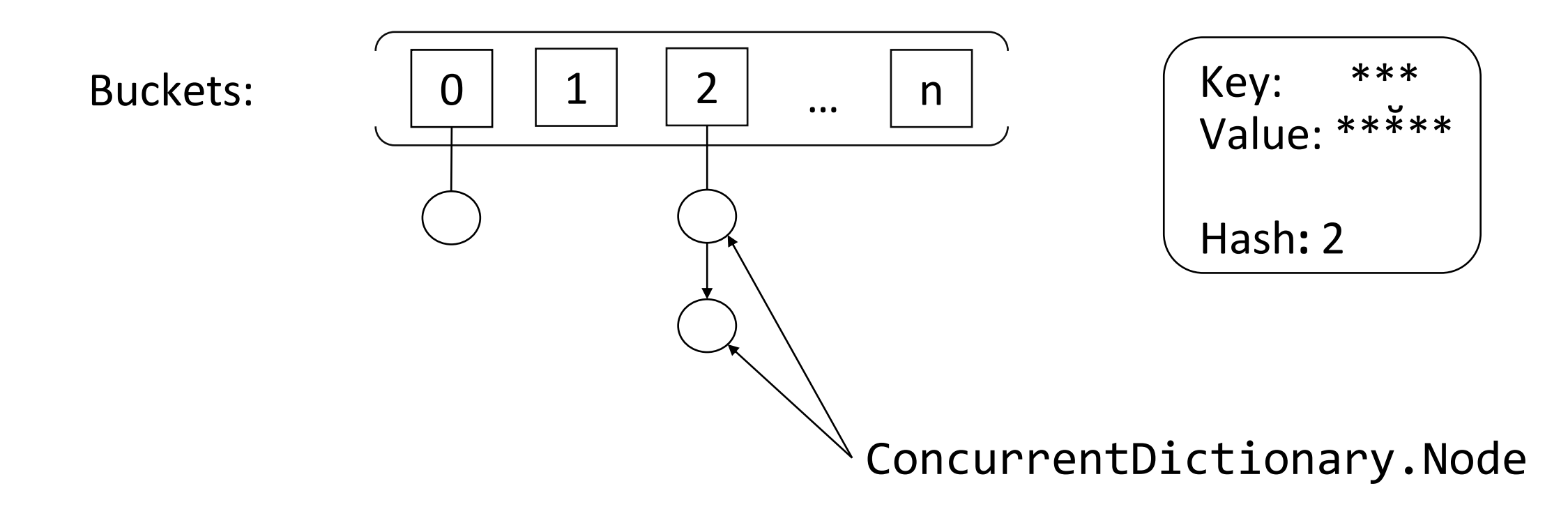

#### Как в Dictionary на самом деле

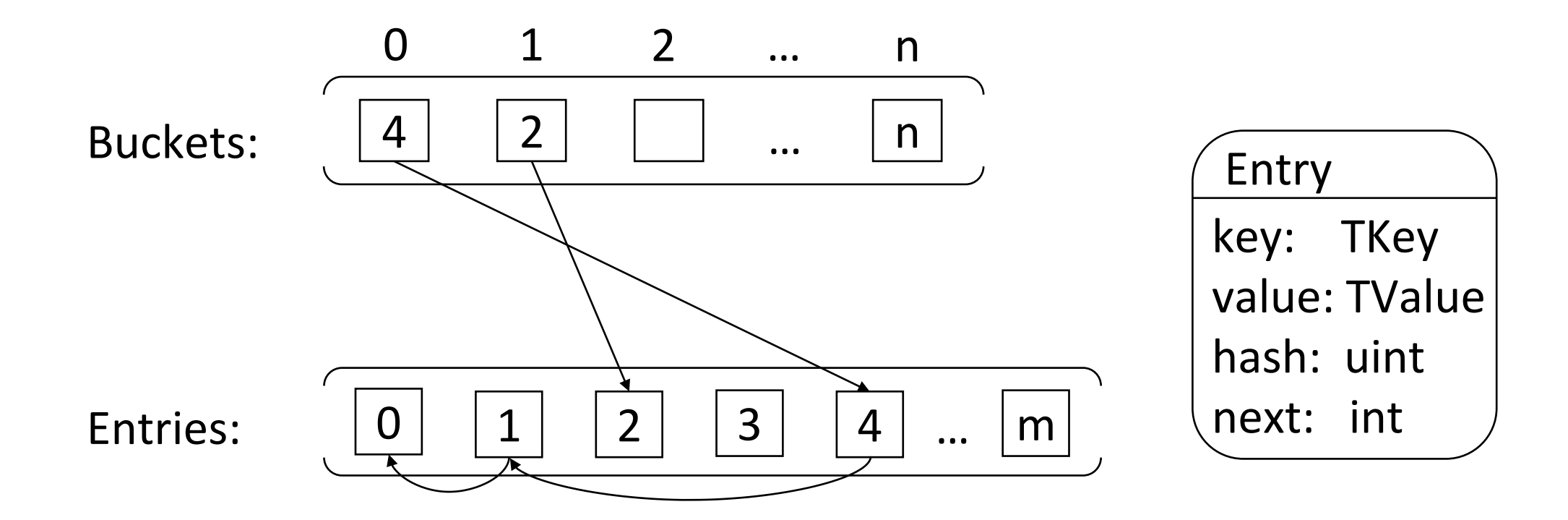

#### Как в Dictionary на самом деле

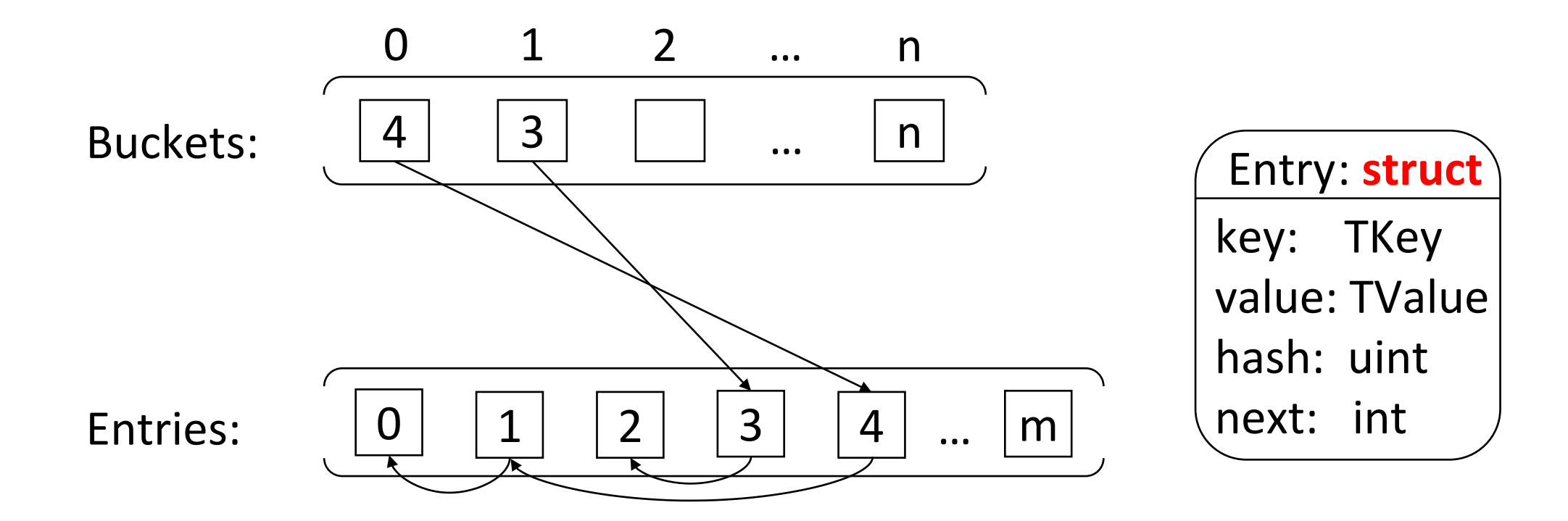

 $var$  hashCode =  $(uint)$ key.GetHashCode();

ref int bucket = ref GetBucket(buckets, hashCode); ref Entry entry = ref entries[count];

```
entry.hashCode = hashCode;
entry.next = bucket;
entry.key = key;
entry.value = value;
```
var hashCode = (uint)key.GetHashCode();

| ref int bucket = ref GetBucket(buckets, hashCode); ref Entry entry = ref entries[count];

```
entry.hashCode = hashCode;
entry.next = bucket;
entry.key = key;
entry.value = value;
```
var hashCode = (uint)key.GetHashCode();

ref int bucket = ref GetBucket(buckets, hashCode); ref Entry entry = ref entries[count];

```
entry.hashCode = hashCode;
entry.next = bucket;
entry.key = key;
entry.value = value;
```
var hashCode = (uint)key.GetHashCode();

ref int bucket = ref GetBucket(buckets, hashCode); ref Entry entry = ref entries[count];

```
entry.hashCode = hashCode;
entry.next = bucket; |
entry.key = key;
entry.value = value;
```
var hashCode = (uint)key.GetHashCode();

ref int bucket = ref GetBucket(buckets, hashCode); ref Entry entry = ref entries[count];

```
entry.hashCode = hashCode;
entry.next = bucket;
entry.key = key;
entry.value = value;
```
#### Поиск

 $var$  buckets = buckets; var entries =  $entries$ ;

var hashCode = (uint)key.GetHashCode();

int bucket = ref GetBucket(buckets, hashCode);

// линейный поиск по бакету

#### Поиск

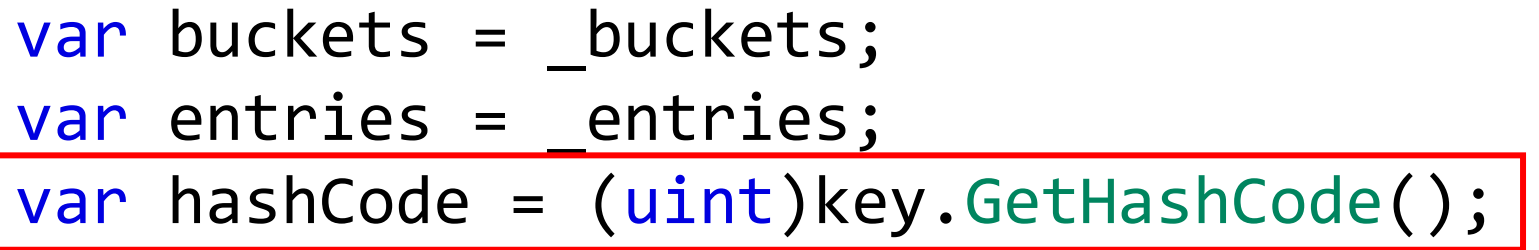

int bucket = ref GetBucket(buckets, hashCode);

// линейный поиск по бакету

#### Поиск

```
var buckets = buckets;
var entries = _entries;
var hashCode = (uint)key.GetHashCode();
```
int bucket = ref GetBucket(buckets, hashCode);

// линейный поиск по бакету

#### Модель памяти\*

Conforming implementations of the CLI are **free to execute** programs **using any technology** that guarantees, within a **single thread of execution**, that side-effects and exceptions generated by a thread **are visible in the order specified by the CIL**.

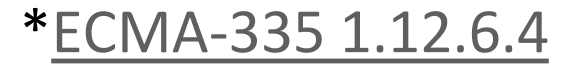

```
var hashCode = (uint)key.GetHashCode();
```

```
ref int bucket = ref GetBucket(buckets, hashCode);
ref Entry entry = ref entries[count];
```

```
entry.hashCode = hashCode;
entry.next = bucket;
```

```
entry.key = key;
entry.value = value;
bucket = count;
```

```
var hashCode = (uint)key.GetHashCode();
```

```
ref int bucket = ref GetBucket(buckets, hashCode);
ref Entry entry = ref entries[count];
```

```
entry.hashCode = hashCode;
entry.next = bucket;
entry.key = key;
entry.value = value;
bucket = count;
```
#### Расширение

var hashCode = (uint)key.GetHashCode();

ref int bucket = ref GetBucket(buckets, hashCode); ref Entry entry = ref entries[count];

ResizeIfNeeded(); |

// запись в entry

#### Расширение

```
void ResizeIfNeeded()
{
   Array.Copy(entries, newEntries);
   // расположение в новые бакеты
   entries = newEntries;
   buckets = newBuckets;
}
```
#### Гонка при расширении

```
void ResizeIfNeeded()
{
   Array.Copy(entries, newEntries);
```
// расположение в новые бакеты

```
entries = newEntries;
buckets = newBuckets;
```
}

#### Гонка при расширении

```
TValue TryGetValue(Tkey key)
{
  var entries = _entries;
   var buckets = buckets;
   var hashCode = (iuint)key.GetHashCode();
```
int bucket = ref GetBucket(buckets, hashCode);

```
// линейный поиск по бакету
```
}

#### count для перечисления

var hashCode = (uint)key.GetHashCode();

ref int bucket = ref GetBucket(buckets, hashCode); ref Entry entry = ref entries[count];

```
// запись в entry
```
 $bucket = count;$ count++;

#### count для перечисления

var hashCode = (uint)key.GetHashCode();

ref int bucket = ref GetBucket(buckets, hashCode); ref Entry entry = ref entries[count];

count++;

// запись в entry
# Боремся с гонками

```
ResizeIfNeeded()
{
   Array.Copy(entries, newEntries);
```

```
// расположение в новые бакеты
```

```
entries = newEntries;
buckets = newBuckets;
```

```
ResizeIfNeeded()
\{Array.Copy(entries, newEntries);
```
// расположение в новые бакеты

- entries = newEntries;
- buckets = newBuckets;

}

+ tables = new Tables(newEntries, newBuckets);

```
TValue TryGetValue(Tkey key)
\{var entries = _entries;
  var buckets = buckets;
  var hashCode = (uint)key.GetHashCode();
   int bucket = ref GetBucket(buckets, hashCode);
```
// линейный поиск по бакету

```
TValue TryGetValue(Tkey key)
{
- var entries = entries;
- var buckets = buckets;
+ var tables = tables;
  var hashCode = (uint)key.GetHashCode();
```
- int bucket = ref GetBucket(buckets, hashCode);
- + int bucket = ref GetBucket(tables.buckets, hashCode);

```
// линейный поиск по бакету
```

```
TValue TryGetValue(Tkey key)
\{var tables = tables;
  var hashCode = (uint)key.GetHashCode();
   int bucket = ref GetBucket(tables.buckets, hashCode);
```

```
// линейный поиск по бакету
```
### Оптимизации компилятора

- instructions reordering

# Q: завершится ли?

```
static int data = 0;
```

```
void Run()
{
    Task.Delay(1).ContinueWith(\Rightarrow data = 1);
```

```
var iterations = 0;
while (data == 0)iterations++;
```
}

Console.WriteLine(iterations);

# Q: завершится ли?

```
static int data = 0;
```

```
void Run()
\{Task.Delay(1).ContinueWith(\Rightarrow data = 1);
```

```
var iterations = 0;
while (data == 0)iterations++;
```
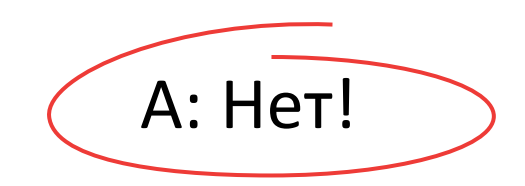

Console.WriteLine(iterations);

```
Как сделает компилятор
static int data = 0;
void Run()
{
    Task.Delay(1).ContinueWith(\Rightarrow data = 1);
```
var dataLocal = data; var iterations =  $0$ ; while  $(dataLocal == 0)$ iterations++;

}

Console.WriteLine(iterations);

### Во что скомпилируется

ecx,dword ptr [rsi+8]  $ecx = data$ mov

test ecx, ecx

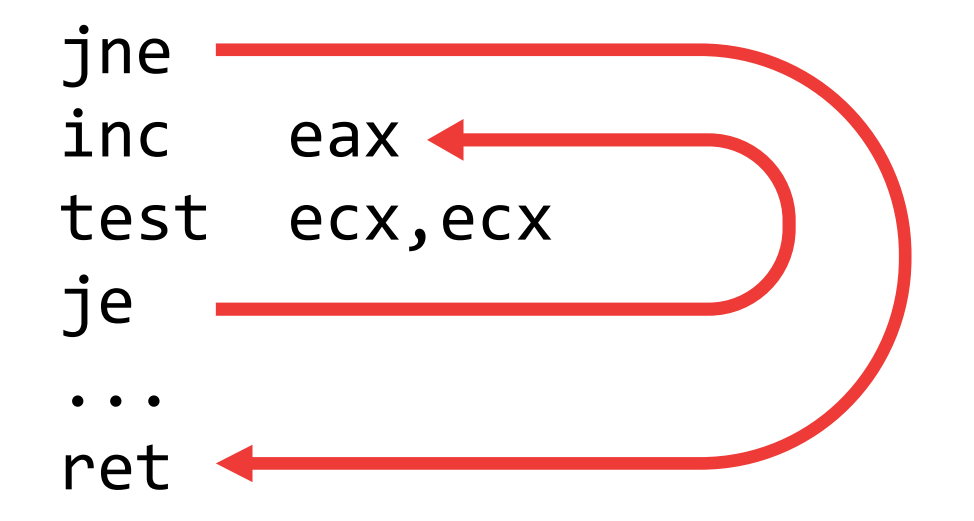

if  $(ex != 0)$ return 0;

 $do \{$ eax++ } while  $(ex != 0);$ 

return eax;

### Оптимизации компилятора

- instructions reordering
- loop read hoisting

### Q: сломается, если зависит от порядка чтения переменных?

```
public void Foo()
{
```

```
if (B < 0)throw new Exception();
```

```
var a = A;
var b = B;
```

```
// your algorithm
}
```
### Q: сломается, если зависит от порядка чтения переменных?

```
public void Foo()
```
if  $(B < 0)$ throw new Exception();

```
var a = A;
var b = B;
```
// your algorithm

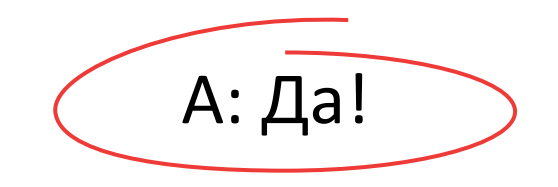

### Как сделает компилятор

```
public void Foo()
{
  var bLocal = B;
  if (bLocal \langle \theta \ranglethrow new Exception();
```
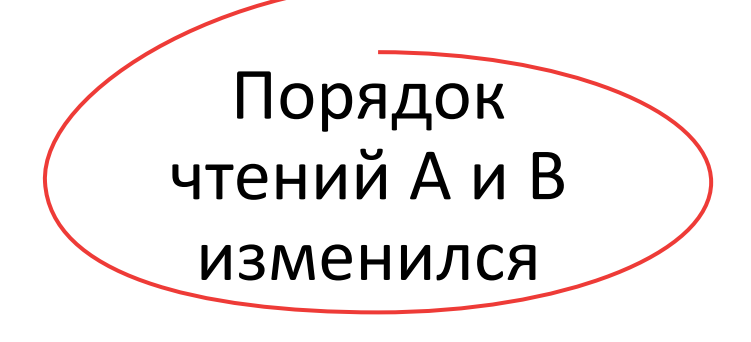

```
var a = A;
var b = bLocal;
```

```
// your algorithm
}
```
### Оптимизации компилятора

- instructions reordering
- loop read hoisting
- read elimination

### Q: возможен NullReferenceException?

```
private Object _obj = new Object();
```

```
void PrintObj() {
   Object obj = obj;
   if (obj != null)Console.WriteLine(obj.ToString());
}
```

```
void Uninitialize() {
  obj = null;}
```
### Q: возможен NullReferenceException?

А: Да!

```
private Object \t_obj = new Object();
```

```
void PrintObj() {
   Object obj = obj;if (obj != null)Console.WriteLine(obj.ToString());
\}
```

```
void Uninitialize() {
  obj = null;
```
### Как сделает компилятор

private Object \_obj = new Object();

```
void PrintObj() {
```
if (\_obj != null) Console.WriteLine(\_obj.ToString()); }

```
void Uninitialize() {
   \circbj = null;
}
```
### Оптимизации компилятора

- instructions reordering
- loop read hoisting
- read elimination
- read introduction

# Про volatile

- instructions reordering
- loop read hoisting
- read elimination
- read introduction

# Acquire семантика\*

```
int _a; 
volatile int b;
int c;
void Foo() 
{
    int a = a; // Read 1
    int b = b; // Read 2(volatile)
    int c = c; // Read 3
<u>}</u>
```
[\\*ECMA-334 15.5.4](https://www.ecma-international.org/wp-content/uploads/ECMA-334_5th_edition_december_2017.pdf) [ECMA-335 1.12.6.7](https://www.ecma-international.org/wp-content/uploads/ECMA-335_6th_edition_june_2012.pdf)

# Acquire семантика\*

```
int _a; 
volatile int b;
int _c;
void Foo() 
{ 
    int b = b; // Read 2(volatile)
    int a = a; // Read 1
    int c = c; // Read 3
}
```
# Acquire семантика\*

```
int _a; 
volatile int b;
int _c;
void Foo() 
{ 
    int b = b; // Read 2(volatile)
    int c = c; // Read 3
    int a = a; // Read 1
}
```
# Release семантика\*

```
int a; 
volatile int b;
int c;
void Foo() 
{
    a = 1; // Write 1
    b = 1; // Write 2(volatile)
    c = 1; // Write 3
<u>}</u>
```
[\\*ECMA-334 15.5.4](https://www.ecma-international.org/wp-content/uploads/ECMA-334_5th_edition_december_2017.pdf) [ECMA-335 1.12.6.7](https://www.ecma-international.org/wp-content/uploads/ECMA-335_6th_edition_june_2012.pdf)

# Release семантика\*

```
int a; 
volatile int b;
int c;
void Foo() 
\{a = 1; // Write 1
    c = 1; // Write 3
    b = 1; // Write 2(volatile)
}
```
# Release семантика\*

```
int a; 
volatile int b;
int c;
void Foo() 
\{c = 1; // Write 3
    a = 1; // Write 1
    b = 1; // Write 2(volatile)
}
```
var hashCode = (uint)key.GetHashCode();

```
ref int bucket = ref GetBucket(tables, hashCode);
ref Entry entry = ref tables.entries[count];
```

```
ResizeIfNeeded();
```
// обновляем entry

```
bucket = count;
count++;
```
var hashCode = (uint)key.GetHashCode();

```
ref int bucket = ref GetBucket(tables, hashCode);
ref Entry entry = ref tables.entries[count];
```

```
ResizeIfNeeded();
```
// обновляем entry

bucket = count; count++; // volatile write

var hashCode = (uint)key.GetHashCode();

ref int bucket = ref GetBucket(tables, hashCode); ref Entry entry = ref tables.entries[count];

ResizeIfNeeded();

// обновляем entry

bucket = count; count++; // volatile write

var hashCode = (uint)key.GetHashCode();

ref int bucket = ref GetBucket(tables, hashCode); ref Entry entry = ref tables.entries[count];

ResizeIfNeeded();

// обновляем entry

Volatile.Write(ref bucket, count); count++; // volatile write

# Внутри Volatile.Write()

```
void Write(ref int location, int value)
{
   Thread.MemoryBarrier();
   location = value; 
}
```
# Разные архитектуры процессоров

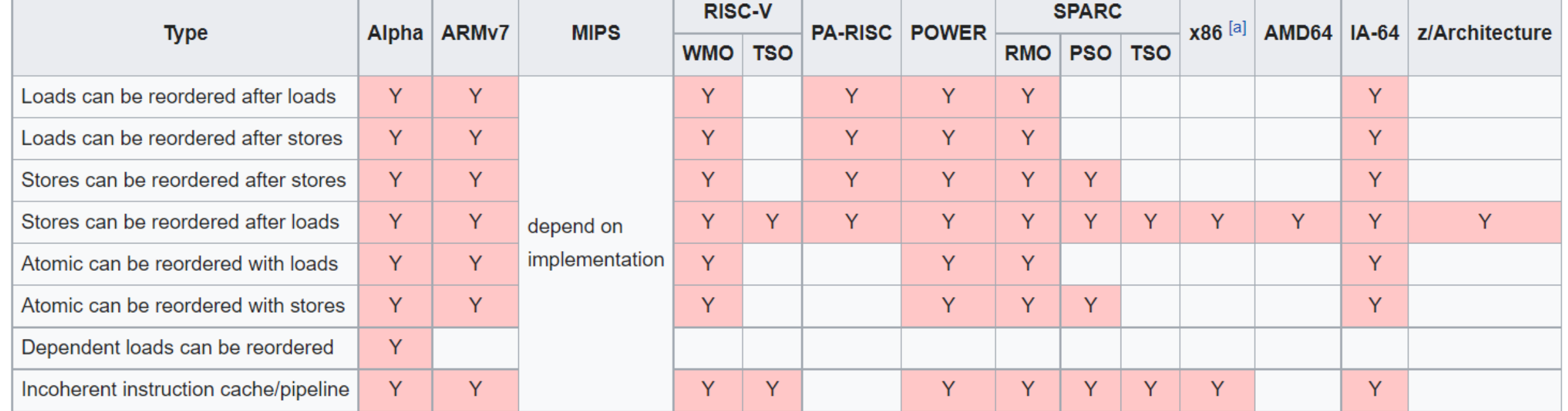

Memory ordering in some architectures<sup>[8][9]</sup>

[https://en.wikipedia.org/wiki/Memory\\_ordering](https://en.wikipedia.org/wiki/Memory_ordering)

#### Перестановки в разных архитектурах

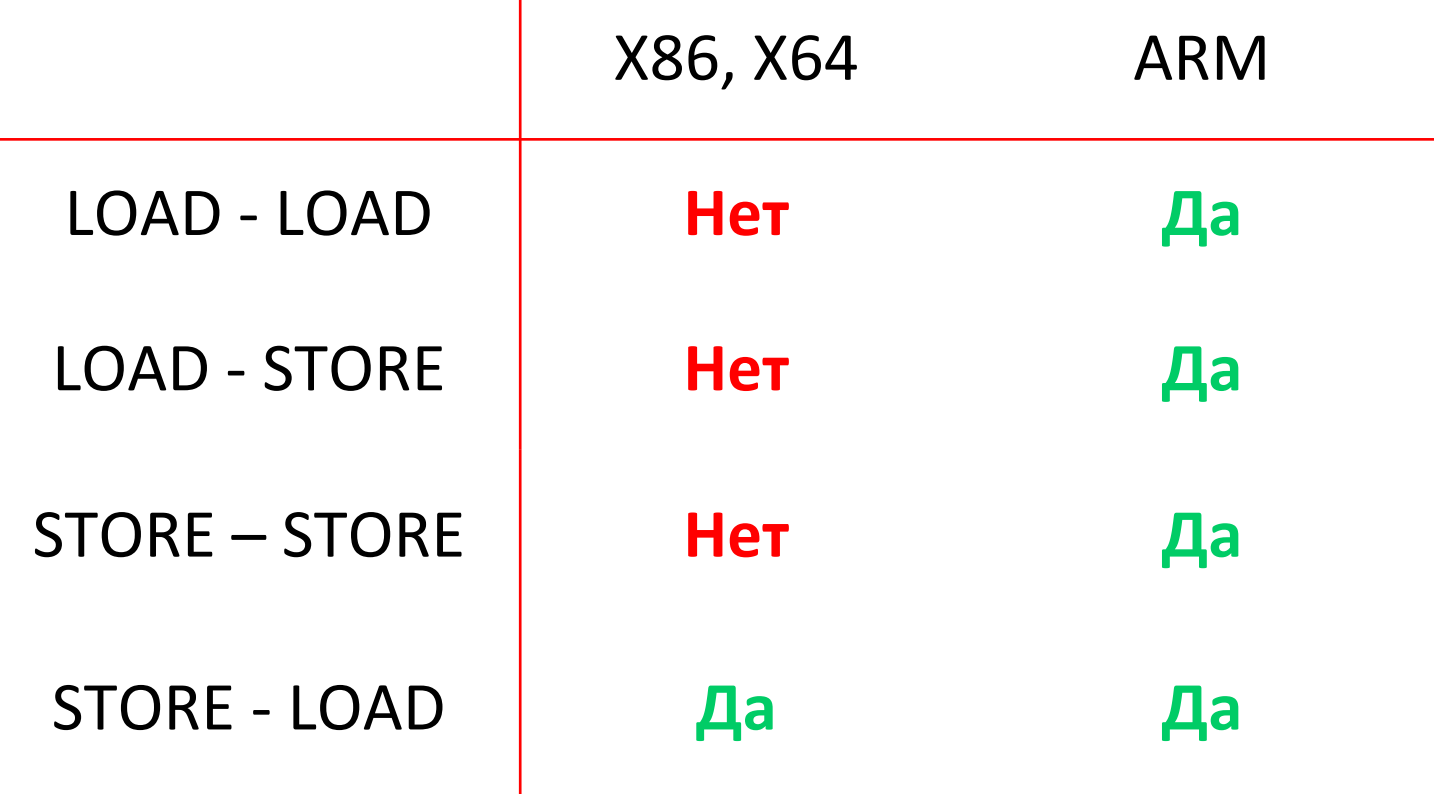

# Operations without reordering

volatile int a; volatile int \_b;

volatile int \_a; volatile int \_a; volatile int \_b; volatile int \_b;

```
{
   a = 1;b = 1;} 
                   { 
                      var a = a;
                     var b = b;
                   } 
                                      { 
                                      var a = _a;
                                        b = 1;}
```
# Volatile write-read reordering

```
volatile int _a;
volatile int b;
void Foo() 
{
    a = 1; // Write (volatile)
    var b = b; // Read (volatile)
}
```
### Volatile write-read reordering

volatile int a; volatile int b; void Foo()

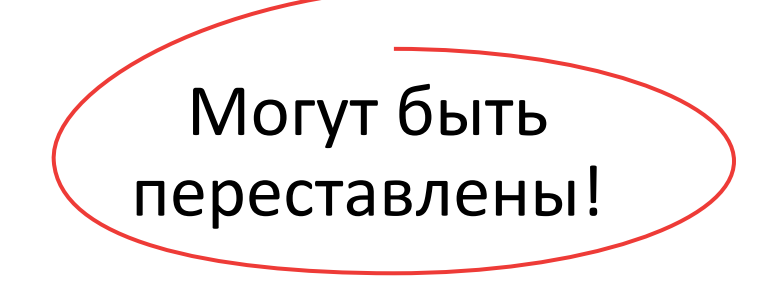

```
{ 
   a = 1; // Write (volatile)
   var b = b; // Read (volatile)
}
```
# Архитектура x86, x64

- Чтения и записи имею acuire/release-семантику
- JIT не генерирует дополнительных инструкций для *volatile*-полей
- Префикс *lock* (aka full-fence) для:
	- Thread.MemoryBarrier()

– …

– Interlocked.[Exchange|CompareExchange]()

### Перестановки в разных архитектурах

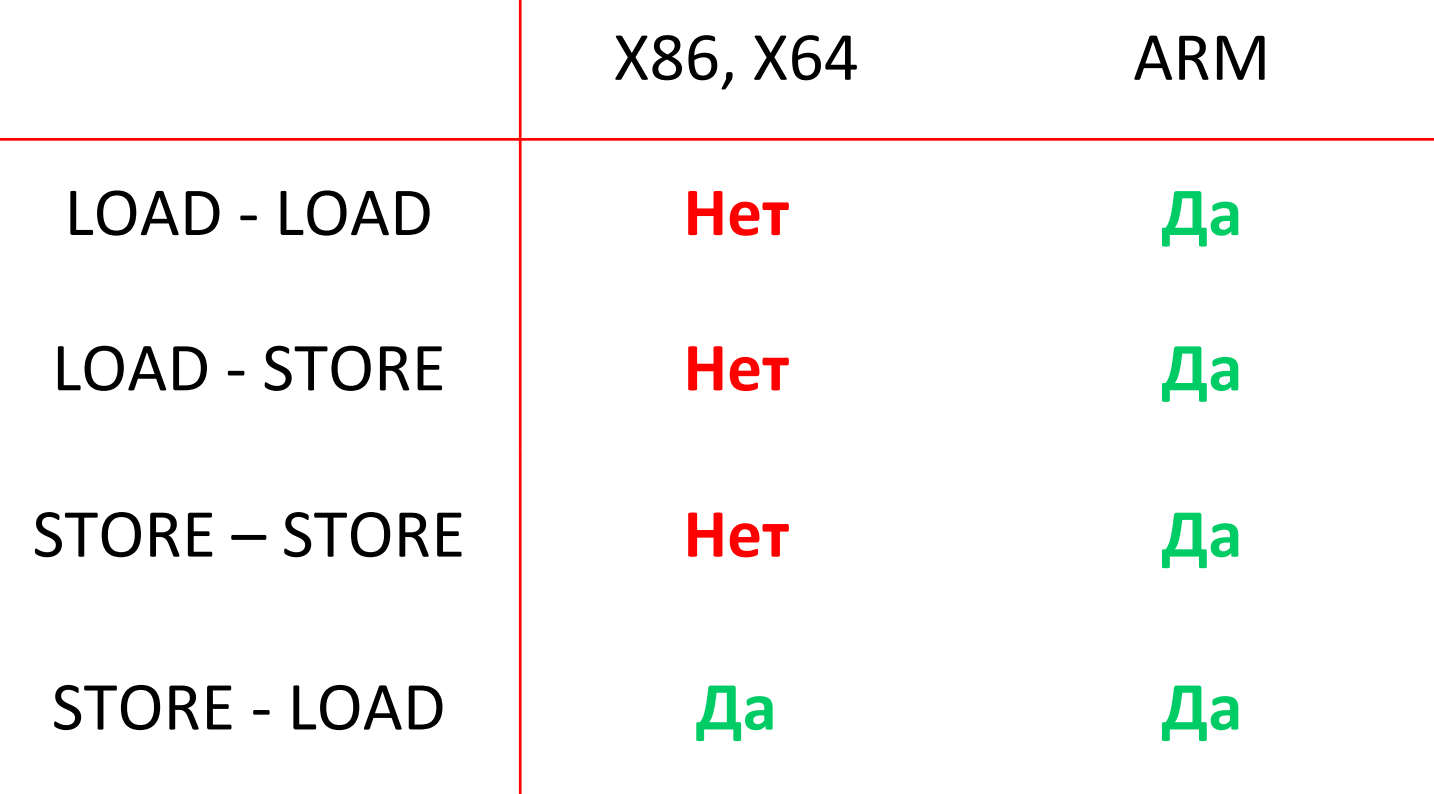

# Архитектура ARM

– JIT может\* генерировать инструкцию *DMB* для:

- volatile fields
- Thread.MemoryBarrier()
- Interlocked.[Exchange|CompareExchange]()
- $...$
- \*Для ARM64 (ARMv8) *LDAR STLR*

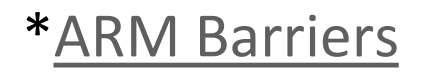

## Работающее добавление

var hashCode = (uint)key.GetHashCode();

ref int bucket = ref GetBucket(tables, hashCode); ref Entry entry = ref tables.entries[count];

```
ResizeIfNeeded();
```
// обновляем entry

```
Volatile.Write(ref bucket, count); 
count++; // volatile write
```
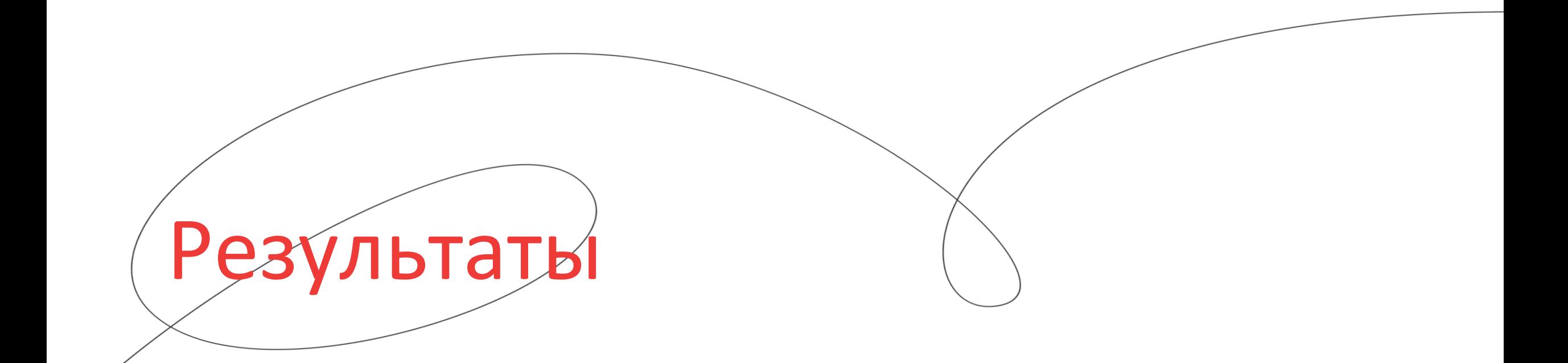

```
BenchmarkDotNet=v0.13.1
OS=Windows 10.0.19043.1415 (21H1/May2021Update)
AMD Ryzen 7 4700U with Radeon Graphics
     1 CPU, 8 logical and 8 physical cores
.NET SDK=5.0.303
[Host] : .NET Core 3.1.22, X64 RyuJIT
```
Fill

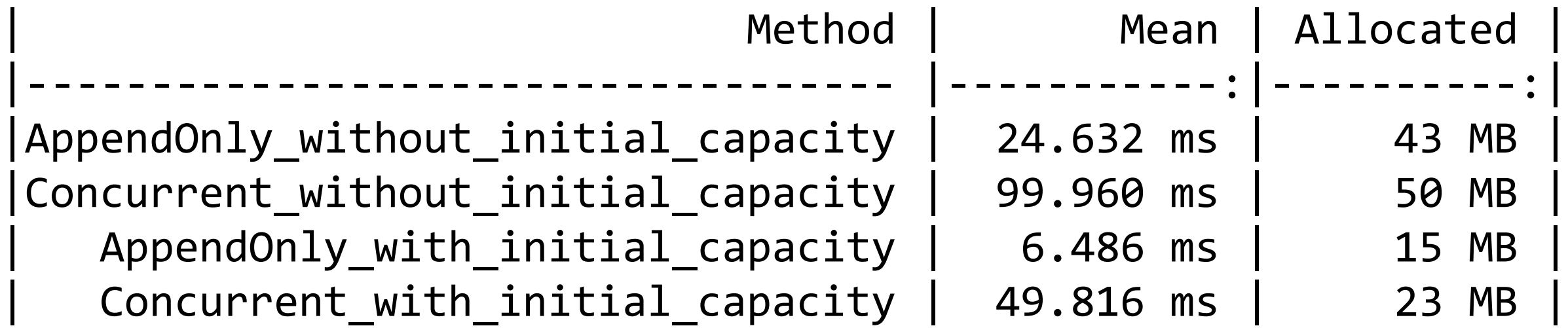

Fill

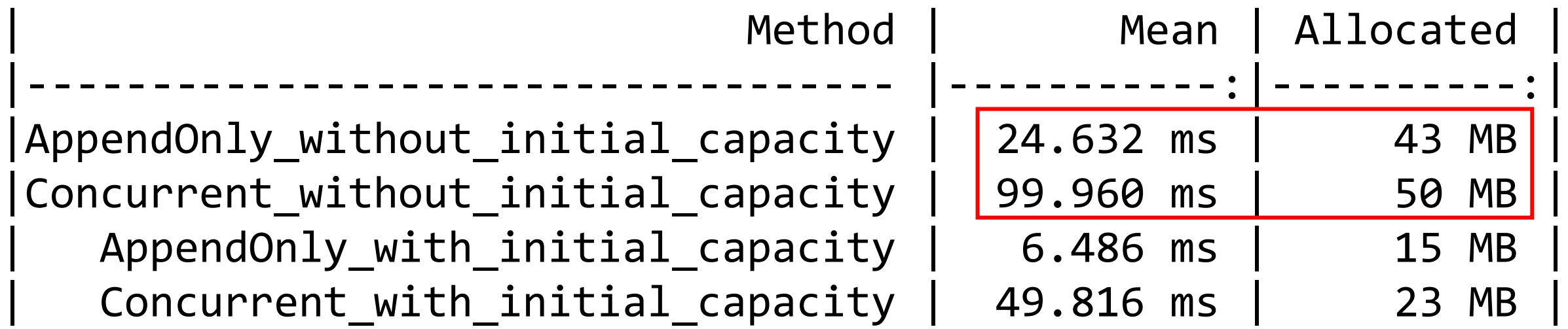

Fill

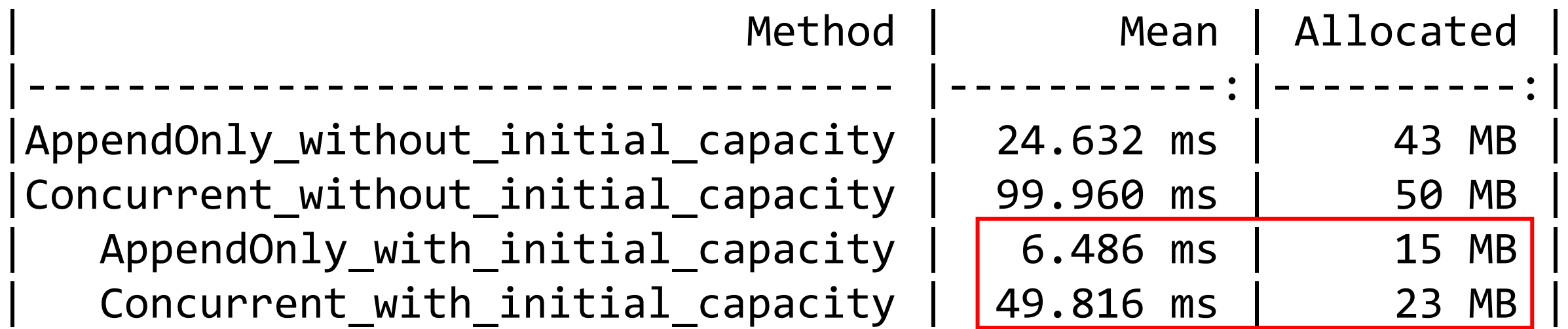

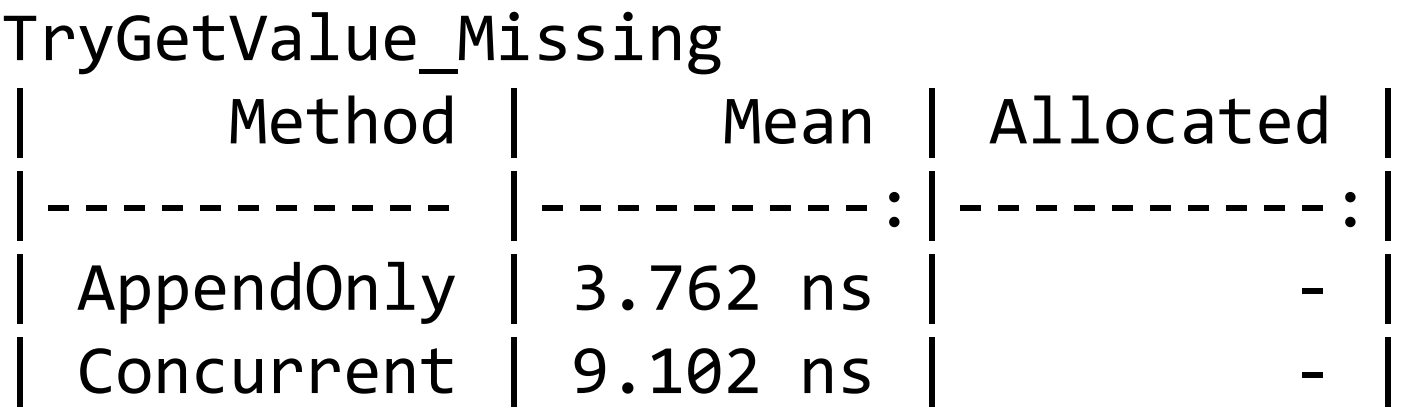

```
TryGetValue_Existing
     Method | Mean | Allocated
|----------- |----------:|----------:|
 AppendOnly | 5.325 ns
 Concurrent | 13.277 ns | -
```
#### TryGetValue\_Missing Method | Mean | Allocated |----------- |<u>----------:</u>|------------:| AppendOnly  $|| 3.762$  ns Concurrent  $\vert \vert$  9.102 ns

#### TryGetValue\_Existing Method | Mean | Allocated |----------- |----------:|----------:| AppendOnly | 5.325 ns Concurrent | 13.277 ns

#### TryGetValue\_Missing Method | Mean | Allocated |----------- |---------:|----------:|  $AppendOnly$  | 3.762 ns Concurrent | 9.102 ns

#### TryGetValue\_Existing Method | Mean | Allocated |----------- |-<u>----------</u>:|------------:| AppendOnly | 5.325 ns Concurrent  $| 13.277$  ns

Enumeration Method | Mean | Allocated |------------- |-----------:|----------:| AppendOnly | 719.8 us | 64 B Concurrent | 1,199.1 us | 64 B

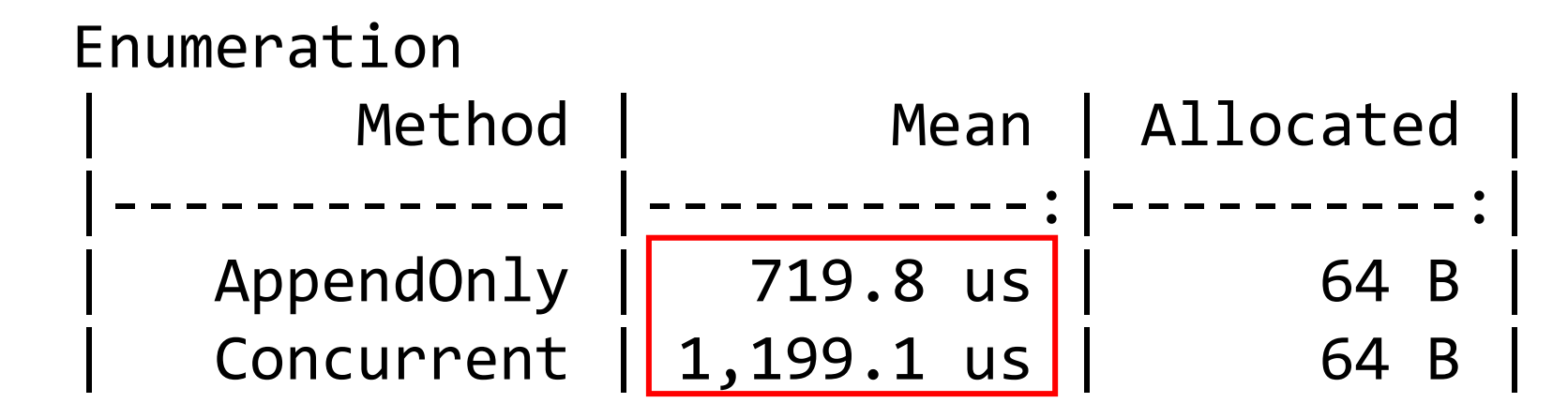

## Работа с памятью

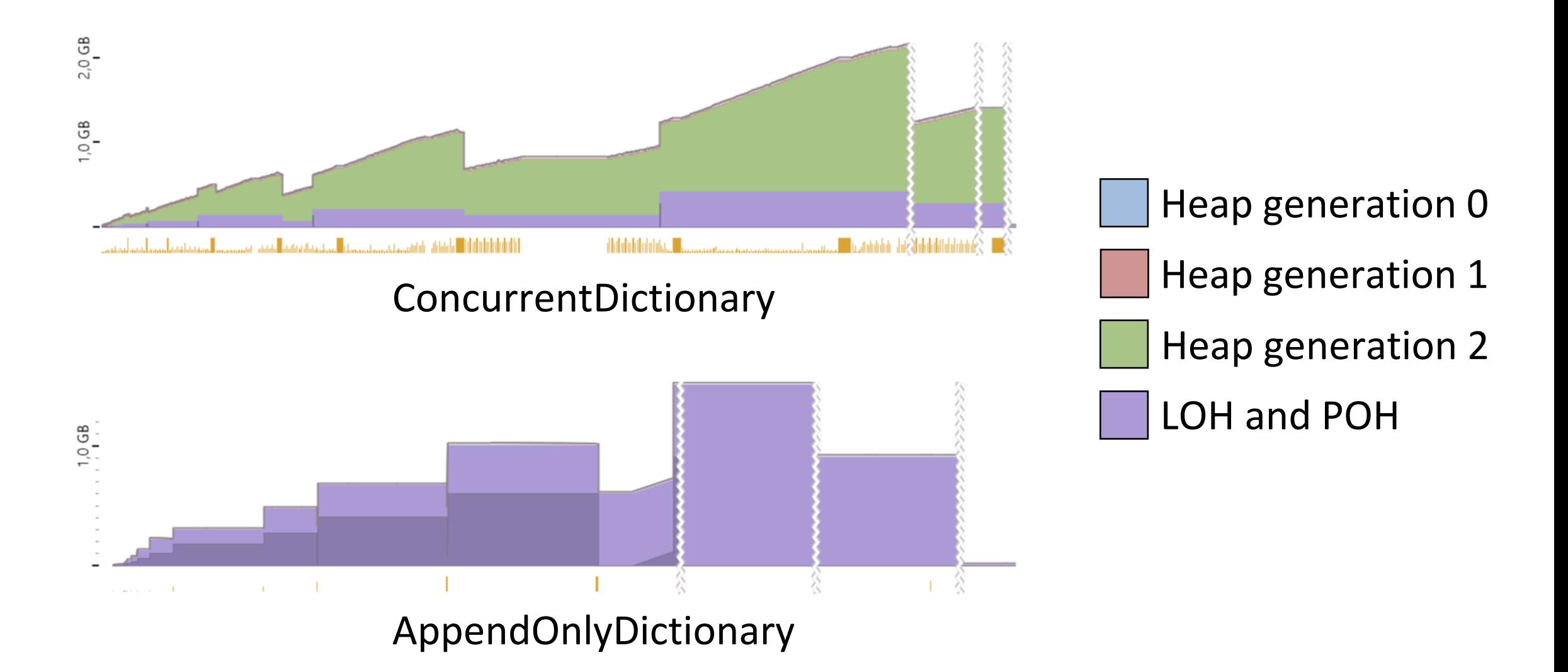

### Сравнение с ConcurrentDictionary

 $\mathbf{L}$ 

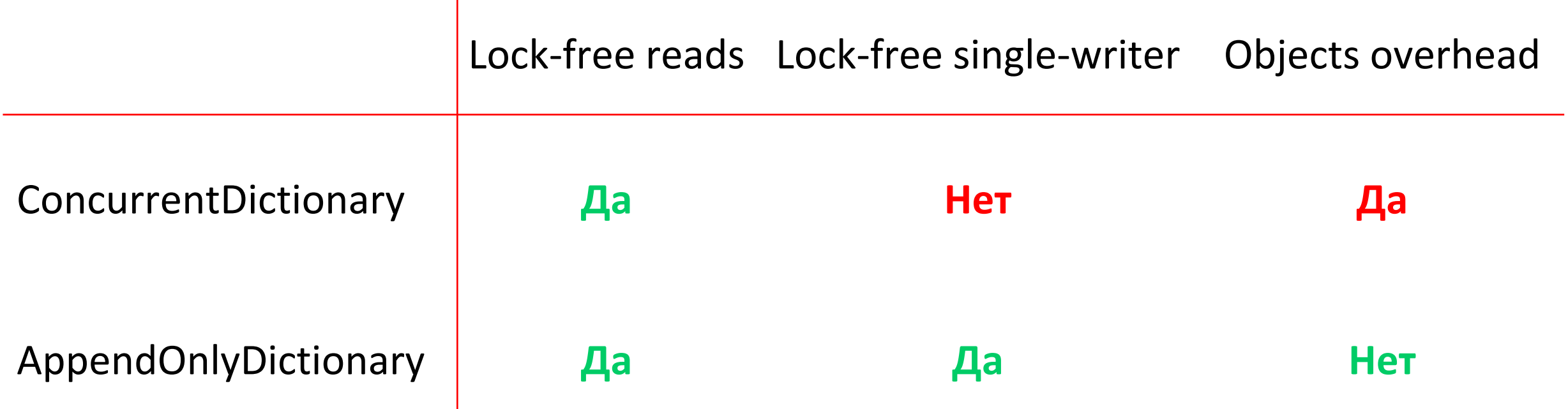

**Total Heap** 

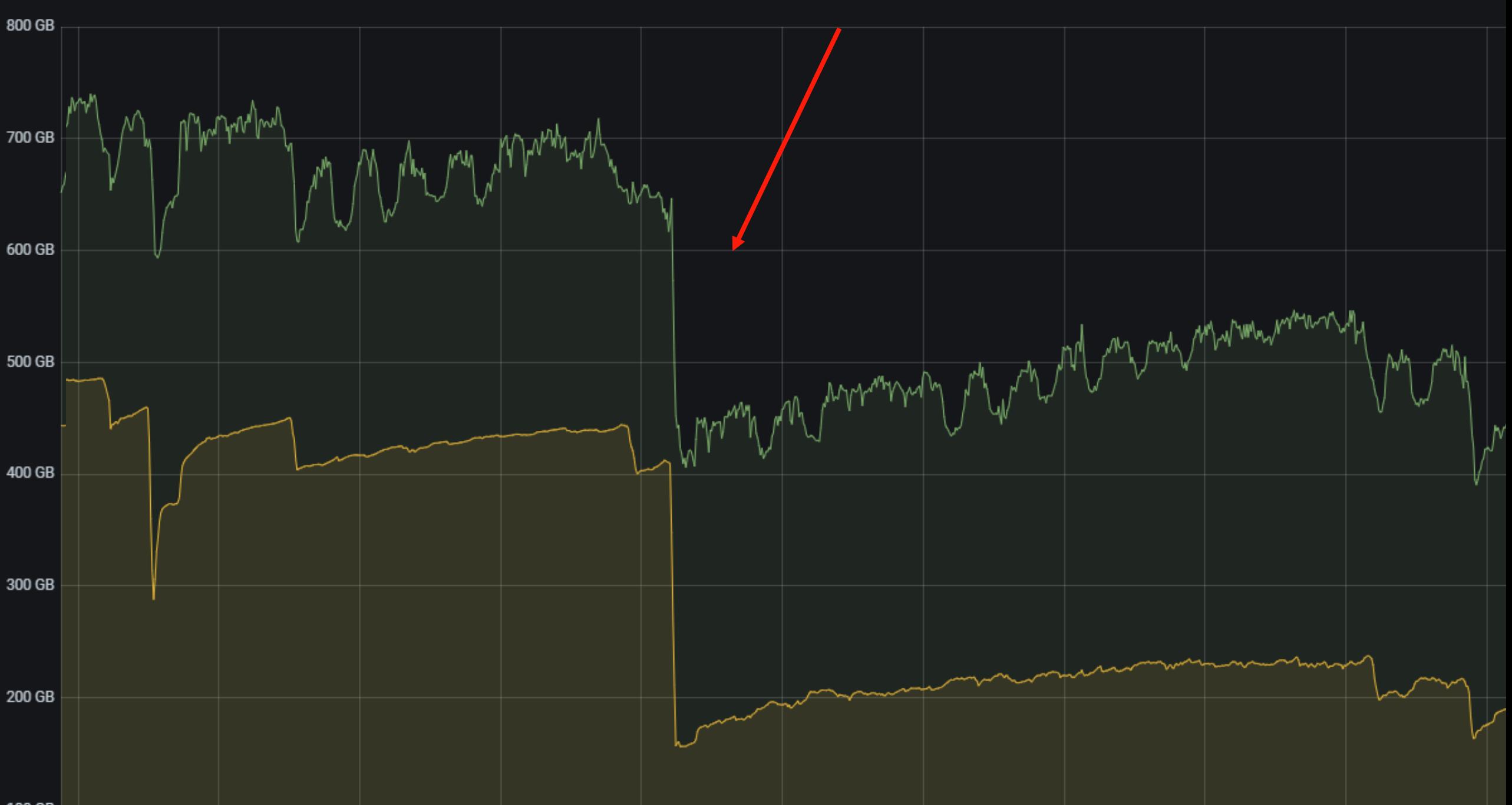

100 GB

### Напоследок

- Пробуй писать своё, если готовое не устраивает
- Решай конкретную задачу
- Будет непросто, но интересно!

### Что почитать?

- Стандарт [ECMA-334 \(C# Language Specification\)](https://www.ecma-international.org/wp-content/uploads/ECMA-334_5th_edition_december_2017.pdf)
- Стандарт ECMA-335 [\(Common Language Infrastructure\)](https://www.ecma-international.org/wp-content/uploads/ECMA-335_6th_edition_june_2012.pdf)
- [C# Memory Model in Theory and Practice pt. 1](https://docs.microsoft.com/en-us/archive/msdn-magazine/2012/december/csharp-the-csharp-memory-model-in-theory-and-practice)
- [C# Memory Model in Theory and Practice pt. 2](https://docs.microsoft.com/en-us/archive/msdn-magazine/2013/january/csharp-the-csharp-memory-model-in-theory-and-practice-part-2)
- [Сборка статей и докладов про](https://boyarincev.net/articles/dotnet/volatile-memory-barriers-models/) memory model и volatile

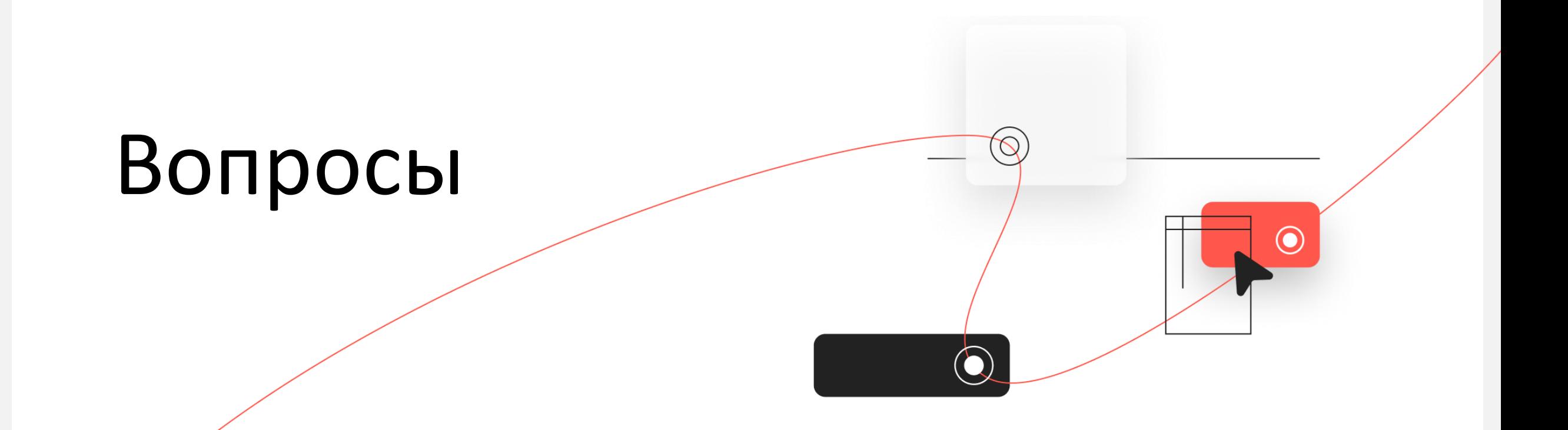

Нечуговских Антон

e-mail: [nechugovskikh@kontur.ru](mailto:nechugovskikh@kontur.ru)

telegram: @ryzhes

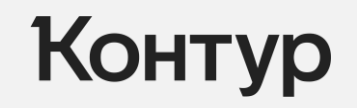

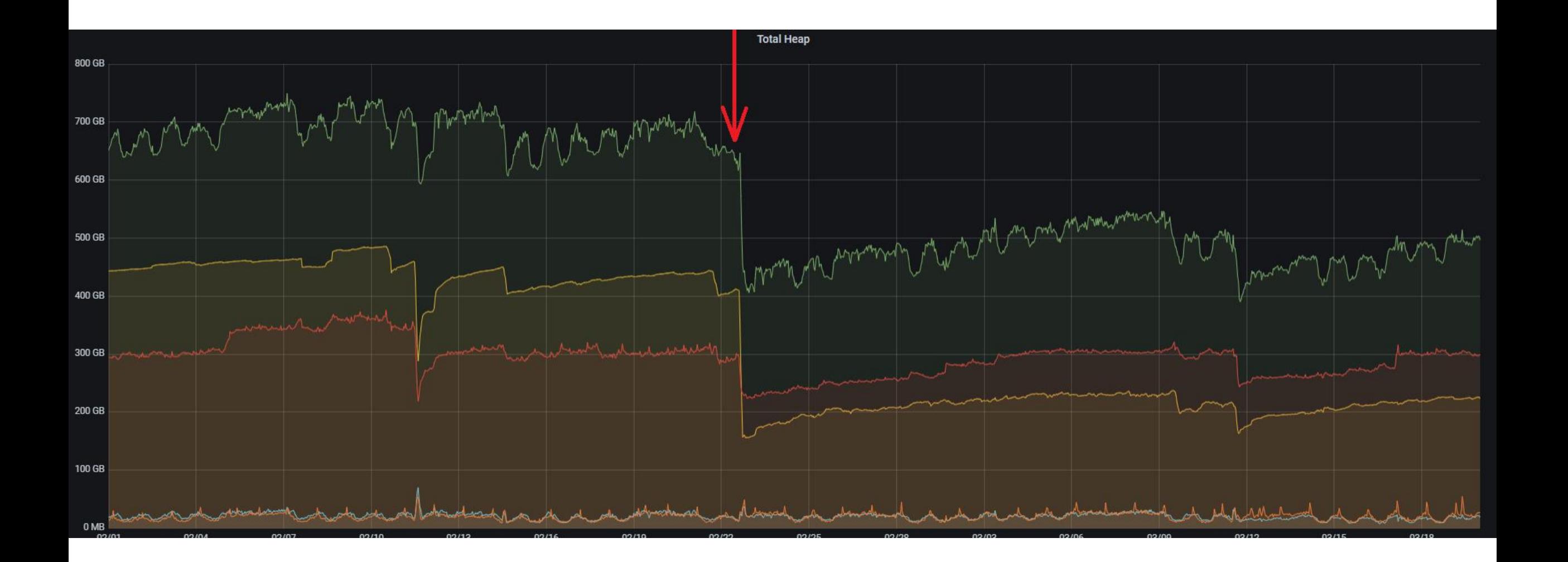